# **Continuation based C** LLVM/clang 3.5

徳 森 海 斗 *†* 河 野 真 治 *†* Data Segment, Code Segment  $\label{eq:2.1} \text{C} \qquad \qquad \text{C} \qquad \qquad \text{CLVM/clang-3.5} \qquad \qquad \text{C} \text{bc}$ , LLVM/clang-3.5  $\,$ ンパイラの具体的な実装のその評価について述べる.

## **The implementation of Continuation based C Compiler on LLVM/clang 3.5**

Kaito Tokumori*†* and Shinji Kono*†*

A programming paradigm which use data segments and code segments is proposed. CbC is a lower language of C for this paradigm. CbC has standalone compiler and GCC version. In this study, we add an implement CbC compiler on LLVM/clang-3.5. The detail of implementation and evaluation are shown.

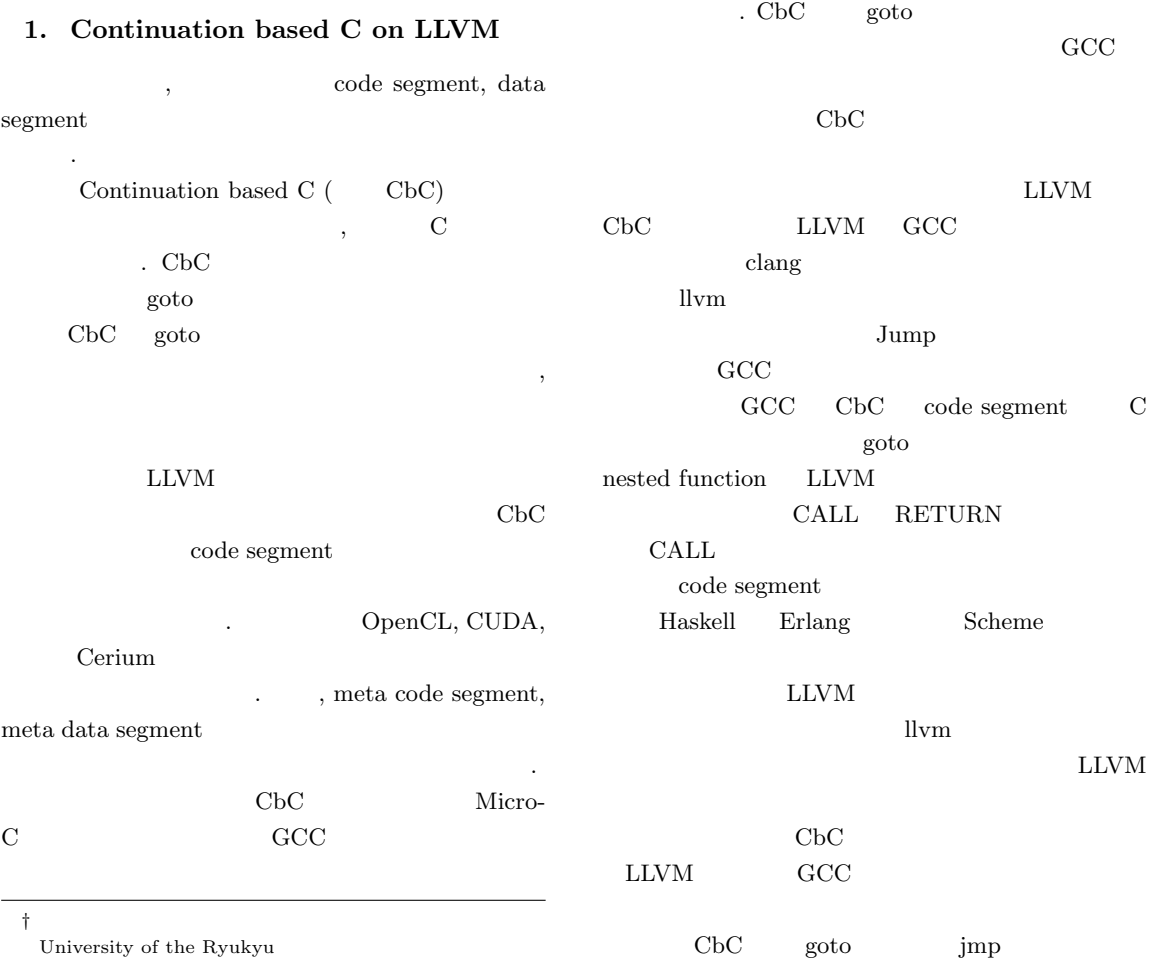

LLVM GCC GCC <sub>5</sub>  $2$  $0\qquad \mathrm{CbC}$ LLVM  $0$ 

### 2. CbC

CbC C code segment the code segment and a goto . the contract contract contract contract contract contract contract contract contract contract contract contract contract contract contract contract contract contract contract contract contract contract contract contract C set extensively be extended a set of  $\mathbb{C}$ goto goto

conv1 code segment  $\hfill{\text{C}}$  $\begin{array}{lll} \text{\textcolor{red}{\textbf{1-code}}} & \text{\textcolor{red}{\textbf{1-code}}} & \text{\textcolor{red}{\textbf{1-code}}} \\ \text{\textcolor{red}{\textbf{2-code}}} & \text{\textcolor{red}{\textbf{3-code}}} & \text{\textcolor{red}{\textbf{3-code}}} & \text{\textcolor{red}{\textbf{3-code}}} \\ \text{\textcolor{red}{\textbf{4-code}}} & \text{\textcolor{red}{\textbf{5-code}}} & \text{\textcolor{red}{\textbf{4-code}}} & \text{\textcolor{red}{\textbf{5-code}}} \\ \text{\textcolor{red}{\textbf{5-code}}} & \text{\textcolor{red}{$ goto code segment <u>can goto</u> in the goto control of the goto control of the goto control of the goto control of the goto control of the goto control of the goto control of the goto control of the goto control of the goto control of the goto 移を継続と呼ぶ.

code segment  $\quad$  C  $\rm code$  segment  $\overline{\mathbf{C}}$  $\,$ ,  $\,$ 

 $\ldots$ ,  $\ldots$ ,  $\mathrm{code}$ segment スタックは、スタックは、スタックに値を立てるようなスタックに値を立てるようなスタックに値を立てるようなスタックに値を立てるようなスタックに値を立てるようなスタックに値を立てるようなスタックに値を立てる  $\overline{\phantom{a}}$ , we have the set of  $\alpha$  ,  $\alpha$  $\,$ がソースコードレベルで行えるようになる.  $\mathbf 1$  is a contract of the  $\mathbf 1$ 

 $CbC$  , 2 code segment

### **3. LLVM/clang**

LLVM LLVM LLVM Core あるライブラリの集合である. LLVM Core LLVM Core

LLVM IR LLVM BitCode  $\lambda$ 

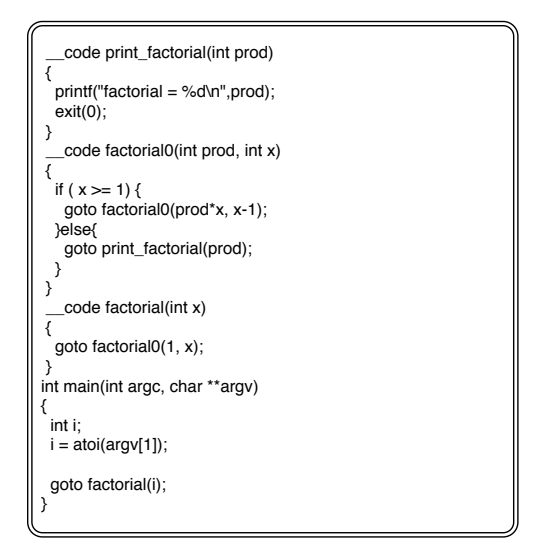

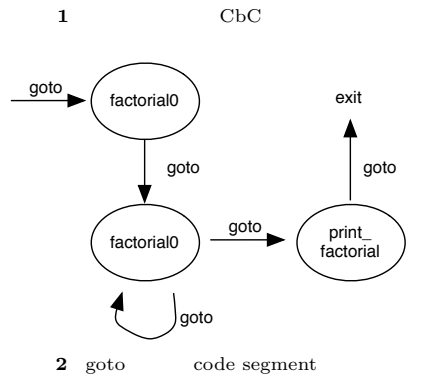

, LLVM IR  $\overline{\phantom{a}}$ 

LLVM . clang  $LLVM$  $C/C++/Objective-C$ , LLVM IR  $\,$ 

LLVM . LLVM, clang Abstract Syntax Tree (AST), LLVM IR, Selection Directed Acycric Graph (SelectionDAG), Machine Code, MCLayer  $\cdot$  3 clang . clang

, AST AST CodeGen LLVM IR LLVM IR  $\begin{tabular}{lllllllll} \text{LLVM} & & & \text{LLVM IR} & & & \text{, Selec-} \end{tabular}$  tionDAGISel Machine Code  ${\bf,} \hspace{2cm} {\bf SelectionDAG}$  $,$ . Machine Code Machine code , Code Emission

 $\ddotsc$ clang QualType ラスについても説明する.

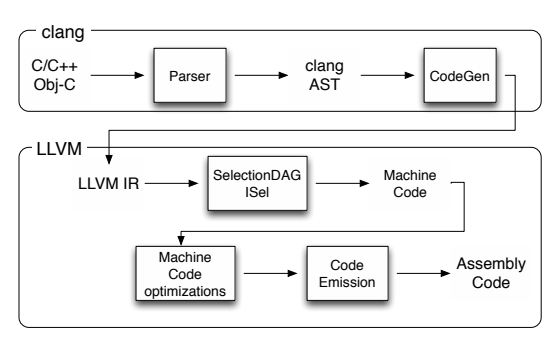

**3** clang, LLVM

### **3.1 QualType**

QualType , const, volatile int, char,  $*(\ )$  Type .  $\it QualType$   $\qquad \quad$  Type getTypePtr , Type isIntegerType, isVoidType, isPointerType  $\cdots$ ,  $\cdots$ 

getPointeeType Type Qual- $Type$  , す型を知ることが可能である. 配列や参照等に対して Type

QualType const isConstQualified, volatile isVolatileQualified "const int \*" QualType

4 QualType A const int  $*$ い<br>QualType et- $\begin{array}{ccc} \text{TypePtr} & \hspace{1.5cm}, & \text{PointerType} \end{array}$ PointerType getPointeeType Qual-Type B . CualType const int

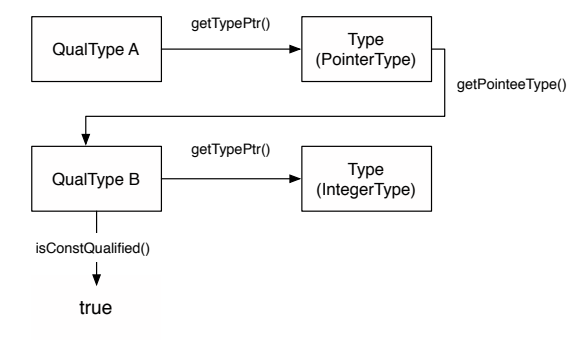

**4** const int \* QualType  $\ast$   $\qquad$ ,

 $\text{QualType B}$  getTypePtr IntegerType . , int const , QualType B is<br>ConstQualified true , clang QualType Type

### できる. **3.2 Abstract Syntax Tree (AST)**  $\mathbf{AST}$

. AST "-Xclang -ast-dump" ションを付加することで表示することもできる. 出力

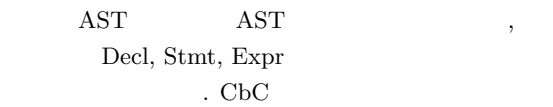

 $\mathbf{AST}$ **3.3 LLVM IR**

LLVM IR LLVM BitCode  $\overline{1})$ . この言語で記述したプロ LLVM

Static Single Assignment  $(SSA)$  , LLVM

 $\overline{\phantom{a}}$ , JIT  $\qquad \qquad \text{bitcode}$  $\overline{\phantom{a}}$ ,  $\overline{\phantom{a}}$ である. ループ構文は存在せず, 一つのファイルが一

. CbC イラの実装では特に変更を行っていない.

### **3.4 SelectionDAG**

SelectionDAG LLVM IR SelectionDAG Instruction Selection Pass . SelectionDAG  ${\large\bf SDNode} \hspace{2cm} {\large\bf SDNode}$ ,  $\overline{\phantom{a}}$ ,  $\overline{\phantom{a}}$ 

lectionDAG illegal legal , illigal SelectionDAG . LLVM IR illegal SelectionDAG, legal SelectionDAG  $\cdot$  CbC

 $\,$ ,  $\,$ Tail Call Elimination code segment に対して強制するように変更を加えている.

**3.5 Machine Code** Machine Code LLVM IR  $,$  ${\rm SSA} \hspace{20pt} {\rm non-SSA}$ . LLVM IR  $\,$ ,  $\mathbf{M}$ achine Code LLVM MachineFunction, MachineBasicBlock, MachineInstr . MachineInstr  $\,$  , Ma- $\begin{minipage}[c]{0.9\linewidth} \textbf{chineBasicBlock} \end{minipage} \begin{minipage}[c]{0.9\linewidth} \textbf{NachineInstr} \end{minipage} \vspace{-0.1cm}$ MachineFunction MachineBasicBlock

. CbC  $\mathbb{Z}^2$ 

**3.6 MC Layer**

MC Layer ,  $\overline{\phantom{a}}$ である. 関数やグローバル変数といったものは失われ , MC Layer  $\hfill$  , Machine Code  $\,$ ,  $\,$ , JIT  $\mathbf{API}$   $\qquad$   $\qquad$   $\mathbf{CbC}$ 

イラの実装では特に変更を行っていない. 4. LLVM/clang 3.5 CbC

LLVM clang CbC

を実装する工程について詳しく説明する. LLVM, clang  $,\,$   $\left($ CLANG $\right)$  clang ,  $$(LLVM)$  LLVM

コードを展開したディレクトリのパスとする. **4.1 clang** \_\_code code segment code 型の追加を行う. そのためには code . clang ,  $(CLANG)/include/$  clang/Basic/TokenKinds.def

 $kw_{-}$  ID

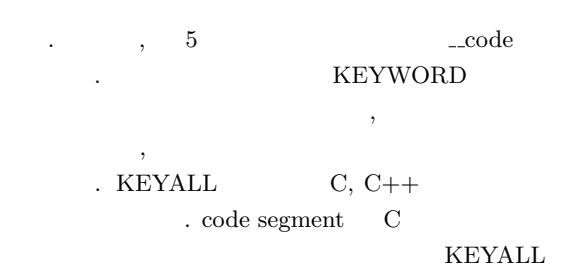

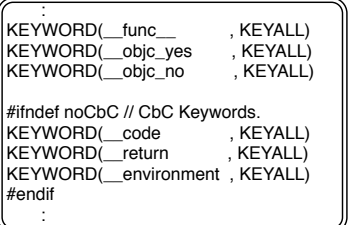

を設定した.

**5** TokenKinds.def

, clang . clang \_\_code 型を認識させる.

clang TypeSpecType enum . comments . comments . comments . contract . contract . contract . contract . contract . contract . contract . contract . contract . contract . contract . contract . contract . contract . contract . contract . contra  $(CLANG)/include/clang/Basic/Specificers.h$  $\, , \qquad \qquad 6 \qquad \qquad .$ 

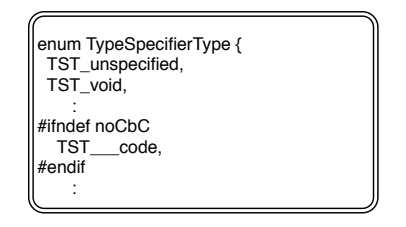

**6** Specifiers.h

3.1 QualType Type

\$(CLANG)/include/clang/AST/BuiltinTypes.def  $\,$ ,  $\,$  7  $\,$ 

SIGNED TYPE

UNSIGNED TYPE BUILTIN\_TYPE code  $\qquad \qquad ,$ 

 $, \qquad$  void  $\qquad$  BUILTIN\_TYPE

#### $\textcolor{red}{\text{ccode}}$  BUILTIN TYPE

: // 'bool' in C++, '\_Bool' in C99 UNSIGNED\_TYPE(Bool, BoolTy)

きだと判断した.

// 'char' for targets where it's unsigned SHARED\_SINGLETON\_TYPE(UNSIGNE D\_TYPE(Char\_U, CharTy))

// 'unsigned char', explicitly qualified UNSIGNED\_TYPE(UChar, UnsignedCharTy)

#ifndef noCbC BUILTIN\_TYPE(\_\_Code, \_\_CodeTy) #endif :

#### **7** BuiltinTypes.def

clang \_\_code code , code segment . code

. clang Parser ParseDeclarationSpecifiers

 $(CLANG)/lib/Parse/ParseDecl.cpp$ switch  $\,\mathrm{kw}_\mathrm{---}\mathrm{code}$ 

switch 8

SetTypeSpecType Lcode DeclSpec

. Decl $Spec$ 

 $\rm QualType$ 

case tok::kw\_\_\_code: {

}

 LangOptions\* LOP; LOP = const\_cast<LangOptions\*>(&getLangOpts()); LOP->HasCodeSegment = 1; isInvalid = DS.SetTypeSpecType(DeclSpec::TST\_\_\_code, Loc, PrevSpec, DiagID); break;

**8** code parse

LangOptions ,

 $\,$ ,  $\,$ code segment  $\begin{tabular}{ll} \bf LLVM & \tt ,\ tailcal \end{tabular}$ . LangOptions

\$(CLANG)/include/clang/Basic/LangOptions.def

 $\ddotsc$  0  $9$ , HasCodeSegment  $LANGOPT$ 

ン名, 必要ビット数, デフォルトの値, オプションの説 明 となっている.

> : #ifndef noCbC LANGOPT(HasCodeSegment , 1, 0, "CbC") #endif :

**9** オプションの追加

### **4.2 LLVM** \_\_code

LLVM clang \_\_code .  $\hfill$  LLVM IR type  $\,$ , code segment , LLVM IR void .  $\,$  LLVM Type  $\qquad \qquad$  . Type  $(LLVM)/lib/IR/LLVMContextImpl.h$ TypeID  $$(LLVM)/include/llvm/IR/Type.h$$ .  $10, 11$ , \_CodeTy VoidTy isVoidTy Type VoidTy

Type  $\Box \text{CodeTy}$  $\mathbf{f}(\mathbf{x}) = \mathbf{f}(\mathbf{x})$  $\,$ ,  $\,$ 

 : // Basic type instances. Type VoidTy, LabelTy, HalfTy, FloatTy, DoubleTy, MetadataTy; Type X86\_FP80Ty, FP128Ty, PPC\_FP128Ty, X86\_MMXTy; #ifndef noCbC Type \_\_CodeTy; #endif :

 $10$  LLVM  $\qquad$  code

#### **4.3 goto syntax**

,  $% \alpha =\beta$  goto syntax  $% \beta$  $\log$ 

 enum TypeID { .<br>StructTvID. StructTyID, ///< 12: Structures<br>ArrayTyID, ///< 13: Arrays  $M < 12$ : Strasts PointerTyID, ///< 14: Pointers<br>VectorTyID ///< 15: SIMD 'pa  $W<sub>1</sub>$  15: SIMD 'packed' format, or other vector type #ifndef noCbC ,\_\_CodeTyID /// for CbC #endif :

#### **11** LLVM Type ID

 $\emph{synthesis}$  , goto . clang goto , Parser ParseStatemen-

 $to$ r $De characterization$ AfterAttributes

 $$(\text{clang})/\text{lib/Parse/ParseStmt.cpp})$ 

. contractions in the switch  $\sim$  $kw\_goto$  12

加えた.

 : case tok::kw\_goto: #ifndef noCbC // if it is not C's goto syntax if (!(NextToken().is(tok::identifier) && PP.LookAhead(1).is(tok::semi)) && NextToken().isNot(tok::star)) { SemiError = "goto code segment"; return ParseCbCGotoStatement(Attrs, Stmts); } #endif Res = ParseGotoStatement(); SemiError = "goto"; break; :

**12 goto** syntax

ifndef, endif if token goto C goto the contract of the contract of the goto contract of the goto contract of the goto ParseCbCGotoStatement  $\,$ ,  $\,$  $13$ , goto  ${\bf Stmt} \qquad \qquad {\bf .} \qquad \qquad {\bf ,} \ \ {\rm tail \ call \ elimina-}$ 

tion return statement ParseStatementOrDeclaration , goto

する. **4.4 clang/LLVM** \_\_code

clang Type LLVM

StmtResult Parser::ParseCbCGotoStatement( ParsedAttributesWithRange &Attrs,StmtVector &Stmts) { assert(Tok.is(tok::kw\_goto) && "Not a goto stmt!"); ParseScope CompoundScope(this, Scope::DeclScope); StmtVector CompoundedStmts; SourceLocation gotoLoc = ConsumeToken(); // eat the 'goto'. StmtResult gotoRes; Token TokAfterGoto = Tok;  $Stmtsp = &Stmts$ : gotoRes = ParseStatementOrDeclaration(Stmts, false); if (gotoRes.get() == NULL) return StmtError();<br>// if it is not function call else if (gotoRes.get()->getStmtClass() != Stmt::CallExprClass) { Diag(TokAfterGoto, diag::err\_expected\_ident\_or\_cs); return StmtError(); } assert((Attrs.empty() || gotoRes.isInvalid() || gotoRes.isUsable()) &&<br>
"attributes on empty statement");<br>
if (!(Attrs.empty() || gotoRes.isInvalid()))<br>
gotoRes = Actions.ProcessStmtAttributes(gotoRes.get(), Attrs.getList( Attrs.Range); if (gotoRes.isUsable()) CompoundedStmts.push\_back(gotoRes.release()); // add return; after goto codesegment(); if (Actions.getCurFunctionDecl()->getResultType().getTypePtr() ->is\_\_CodeType()) { ExprResult retExpr; StmtResult retRes; retRes = Actions.ActOnReturnStmt(gotoLoc, retExpr.take()); if (retRes.isUsable()) CompoundedStmts.push\_back(retRes.release()); } return Actions.ActOnCompoundStmt(gotoLoc, Tok.getLocation(), CompoundedStmts, false);

#### 13 ParseGotoStmt

 $(CLANG)/lib/CodeGen/CGCall.cpp$  Get-FunctionType 14 ABIArgInfo clang - void Ignore  $\qquad \qquad ,$  $\text{\_code}$  code  $\text{\_code}$ 

> , code  $\begin{array}{lll} \text{LLVM} & \text{\quad \quad } \text{\_}code \end{array}$  case ABIArgInfo::Ignore: #ifndef noCbC if (FI.getReturnType().getTypePtr()-

>is\_\_CodeType()) resultType = llvm::Type::get\_\_CodeTy(getLLVMContext()); else resultType = llvm::Type::getVoidTy(getLLVMContext()); #else resultType = llvm::Type::getVoidTy(getLLVMContext()); #endif break;

14 clang/LLVM

### **4.5** Tail call elimination

 $\label{eq:1} {\rm caller} \qquad \qquad {\rm main} \qquad \quad .$ 

Tail call elimination code segment call imp 15 Tail call elimination caller funcB call imp tuncB

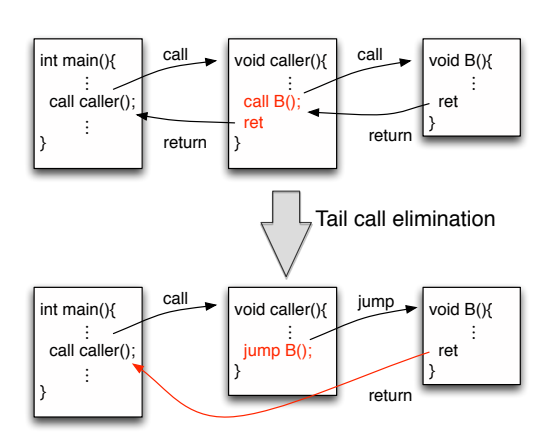

**15** Tail call elimination

code segment

している.

(1) tail tail call eliminatoin pass の追加.

側では以下の条件を満たす必要がある.

- $(2)$ fastcc, cc 10 (GHC calling convention), cc 11 (HiPE calling convention)
- $(3)$  tailcallopt になっている.
- tail call elimination pass . clang pass \$(CLANG)/lib/CodeGen/BackendUtil.cpp Cre-
- atePasses clang 2  $\hspace{1cm}$  tail call elimination pass
- populateModulePassManager  $LLVM$
- pass entries and the pass of the set of the set of the set of the set of the set of the set of the set of the set of the set of the set of the set of the set of the set of the set of the set of the set of the set of the se  $16 \qquad ,$  $, createTailCallEliminationPass$
- $\,$ code segment tail call elimination

 $\cdot$  if (OptLevel == 0) { : #ifndef noCbC MPM.add(createTailCallEliminationPass(true)); // Eliminate tail calls #endif : } : #ifndef noCbC MPM.add(createTailCallEliminationPass(false)); // Eliminate tail calls #else MPM.add(createTailCallEliminationPass()); // Eliminate tail calls #endif

 $16$  pass

:

- code segment tail ラグが付与されるようになった. しかし実際にはこれ pass pass pass SROA pass codeGen-Prepare pass The SROA pass Theorem SROA pass Theorem SROA pass  $\sim$ pass pass LLVM IR alloca tail call elimination , tail call elimination pass tail alloca codeGenPre-
- pare pass は名前の通りコード生成の準備を行う pass ,  $\qquad \qquad \text{if} \qquad \qquad \text{call}$ return pass  $\blacksquare$ 変更した.
- $\mathcal{A}$ ,  $\mathcal{A}$ ,  $\mathcal{B}$ ,  $\mathcal{B}$ ,  $\mathcal{B}$ ,  $\mathcal{C}$ ,  $\mathcal{C}$ ,  $\mathcal{C}$ ,  $\mathcal{C}$ ,  $\mathcal{C}$ ,  $\mathcal{C}$ ,  $\mathcal{C}$ ,  $\mathcal{C}$ ,  $\mathcal{C}$ ,  $\mathcal{C}$ ,  $\mathcal{C}$ ,  $\mathcal{C}$ ,  $\mathcal{C}$ ,  $\mathcal{C}$ ,  $\mathcal{C}$ ,  $\mathcal{C}$ ,  $\mathcal{C}$ , fastcc, cc 10, cc  $11$  $\mu$ , LLVM  $\alpha$  cc 10 cc 11 のは、そのようなのは、そのようなのは、
- $\begin{tabular}{ll} \end{tabular} \begin{tabular}{ll} \hspace*{-0.1cm} \textbf{fastcc} & \textbf{fastcc} \end{tabular}$  $\overline{\phantom{a}}$ び出しを試みるようになる. 加えて可変引数の使用が  $\,$ ,  $\,$
- . fastcc clang . CGFunctionInfo  $(CLANG)/lib/CodeGen/CGCall.cpp$ arrangeLLVMFunctionInfo
- .  $17$  $CC$  fastcc .
	- ${\rm ,\, tailcal opt} \qquad \qquad {\rm .\, \, clang} \quad \ {\rm LLVM}$

 : #ifndef noCbC if(resultType.getTypePtr()->is\_\_CodeType()){ if(!required.allowsOptionalArgs()) CC = llvm::CallingConv::Fast; } #endif :

 $17$  fastcc

, clang LLVM  $(CLANG)/lib/CodeGen/BackendUtil.cpp$ CreateTargetMachine .  $18$ . tailcallopt Guaran- $\label{eq:1} \text{teedTailCallOpt} \qquad \qquad \text{, code segment}$  $\ldots$ , LLVM Has-CodeSegment . codeGenPrepare pass 際に利用する.

 : Options.PositionIndependentExecutable = LangOpts.PIELevel != 0; Options.EnableSegmentedStacks = CodeGenOpts.EnableSegmentedStacks; #ifndef noCbC Options.HasCodeSegment = LangOpts.HasCodeSegment; Options.GuaranteedTailCallOpt = LangOpts.HasCodeSegment; #endif :

18 tailcallopt

LLVM . LLVM TargetOptions  $$(LLVM)/include/llvm/Target/$  TargetOptions.h  $\qquad \qquad$ 

. TargetOptions きるので, コードは省略する. **4.6** CbC C  $,$  $\,$ ,  $\,$ 

**return, environment** .  $19$  , caller func  $\begin{array}{ccccccc}\n & & 0 & & 1 & \dots\n\end{array}$  $GCC$  CbC nested function  $\qquad \qquad ^{2)}\quad$  , LLVM/clang

\_\_code cs(int retval,\_\_code(\*ret)(int,void \*),void \*env){ goto ret(n, env); } int func (){ return, environment); goto cs(1,<br>return 0; } int caller (){ int retval; retval = func();  $\theta$  retval should be 1. }

**19**  $\blacksquare$ 

 $\overline{\phantom{a}}$ setjmp, longjmp . \_return, \_environment setjmp  $\,$ ,  $\,$ .  $.$  $\begin{array}{lll} \text{code segment} & , \text{ \color{red} \text{1}} \text{ \color{red} \text{4}} \\ \text{0.4} & , \text{ \color{red} \text{2}} \text{ \color{red} \text{4}} \text{ \color{red} \text{4}} \text{ \color{red} \text{5}} \text{ \color{red} \text{6}} \text{ \color{red} \text{6}} \text{ \color{red} \text{7}} \text{ \color{red} \text{7}} \text{ \color{red} \text{6}} \text{ \color{red} \text{7}} \text{ \color{red} \text{7}} \text{ \color{red} \text{8}} \text{ \color{red} \text{6$ , \_return code segment  ${\tt .}$ environment .  $\sqrt{r}$ 

 $c$ -return code  ${\rm segment} \quad \ \ {\rm longimp} \qquad \qquad \ \ \, \ldots \qquad ,$ 

, clang  $3.1$  QualType するだけで解決する. setjmp/longjmp C  $\rm CbC$ C stack

pointer register save setjmp Micro C

LLVM/GCC C G C <sub>2</sub>

**5.** 評価と考察  $\,$ ,  $\,$ , CbC Micro-C, GCC,

 $LLVM/clang$ 実行速度を計測により行う. コンパイル, 計測は x86- 64  $Mac OS X$  .  $\rm{GCC}$  a.9.0

CbC 0.0

### **5.1**  $\blacksquare$  $20.21$  CbC

code segment

ンブリコードを示している.

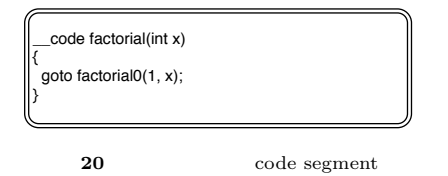

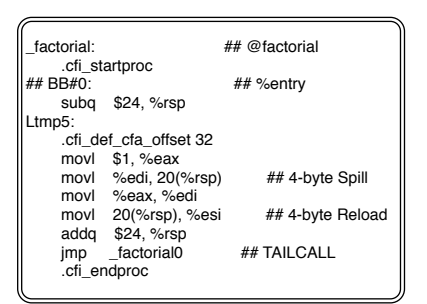

**21** 

factorial0 , call jmp  $\,$  ,  $\,$   $\,$   $\,$  tail call elimination  $\,$ .  $Cbc$ LLVM/clang  $5.2$ 

conv1  $\lambda$ , Micro-C  $\lambda$ , GCC CbC

 $\text{conv1}$   $\qquad \qquad \text{CbC}$  $\, \, , \qquad 1 \qquad \qquad \text{CbC} \qquad \, \, ,$ 2, 3 Micro-C

施されたコードを使用するようになっている. 測定結

 $1 \qquad \qquad . \quad \, , \, \mathrm{GCC}$ 

最適化を行わないのでは、この例題は末期に stack overflow  $LLVM/clang$ 

. LLVM . Micro-

 $C$  LLVM/clang , LLVM/clang

 ${\rm conv1}\qquad \qquad {\rm A}\qquad \qquad .$ 

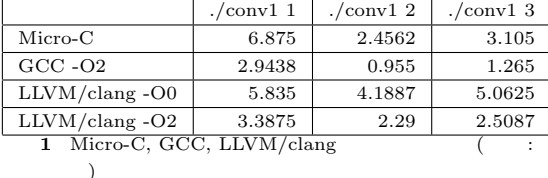

 $LLVM/clang$ , .  $GCC$ , LLVM/clang

### **6.**  $\blacksquare$

う点では優位である.

, LLVM/clang CbC  $\cdot$  ,  $\cdot$  ,  $\cdot$ GCC nested function setjmp/longjmp , nested function  $\rm CbC$ 

きた場合でも実装可能である.  $, data segment$  . code  ${\rm segment} \hspace{2cm} , \hspace{2cm} {\rm data} \hspace{2cm} {\rm seg-}$  ${\bf ment} \hspace{2cm} {\bf code}$  ${\rm segment} \qquad {\rm data} \ {\rm segment} \qquad \qquad {\rm task}$ , data segment  $\quad$  , , priority , task

いる.  $\,$ ブリコードを用いて行うというものがある. 今回の実 setjmp/longjmp できるのではないかと考えているのではないかと考えている.

 $GCC, LLVM$  nested function, setjmp/longjmp

, Micro-C コードを出力する. この方法だと各アーキテクチャ毎 に対応しなければならないという欠点はあるが, 他の  $\overline{\mathcal{L}}$ えている.

1) LLVM Language Reference Manual. *http://llvm.org/docs/LangRef.html*.

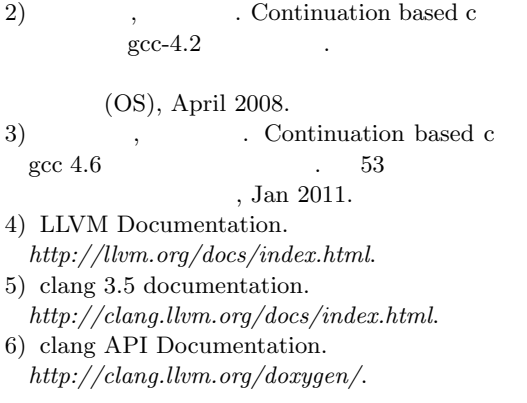

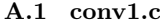

```
1 #include <stdio.h>
 2 \mid \text{\#include} <stdlib.h>
 3 static int loop;
 4
 5 \mid \text{#if} \mid 1 \text{ // def } \_\text{max}6 \nparallel \text{#define CC_DNLY} 0
 7 \frac{4}{16}38
 8 \mid \text{\#define CC ONLY } 19 #endif
10
11 #ifdef CLANG // for clang/LLVM
12 #define _CbC_return __return
13 #define _CbC_environment __environment
14 #endif
15
16 typedef char *stack;
17 #include "conv1.h"
18
19 /* classical function call case (0) */
20 int f0(int i) {
21 int k,j;<br>22 k = 3+i:
\begin{array}{c|c} 22 & k = 3+i \\ 23 & i = \frac{1}{20}(i) \end{array}j = g0(i+3);24 return k+4+j;
25 }
26
27 int g0(int i) {
\begin{array}{c|c} 28 & \text{return } h0(i+4)+i; \end{array}2930
31 int h0(int i) {
\begin{array}{c|c} 32 & \text{return } i+4; \\ 33 & \end{array}33 }
34
35 #if !CC ONLY
36
37 /* straight conversion case (1) */
38
39
40 struct cont_interface { // General Return
           Continuation
41 __code (*ret)(int,stack);
42 }:
43
44 \sim code f(int i, stack sp) {
45 int k, i:
46 \mid k = 3 + i;
\begin{array}{c|c} 47 & \text{goto } f_g0(i,k,sp); \\ 48 & \end{array}48 }
```

```
49
 50 struct f_g0_interface { // Specialized Return
             Continuation
 51 __code (*ret)(int,stack);
 52 int i_-,k_-,j_-;53 };
 54
 55 __code f_g1(int j, stack sp);
 56
 57 __code f_g0(int i,int k,stack sp) { // Caller
 58 struct f_g0_interface *c =
 59 (struct f_g0_interface *)(sp -= sizeof(struct
                  f_g0_interface));
 60
 61 c->ret = f_g1;
 62 c->k_ = k;
 63 c - >i = i;64
 65 goto g(i+3,sp);
 66 }
 67
 68 \begin{array}{|l|l|}\n 68 & -\text{code f_g1(int j, stack sp) } \n \end{array} (// Continuation)
        \frac{1}{\sqrt{2}} struct f g0 interface *c = (struct
              f_g0_interface *)sp;
 70 int k = c \rightarrow k;
 71 sp+=sizeof(struct f_g0_interface);<br>72 c = (struct f \sigma0 interface *)sp:
        c = (struct f_g0_interface *)sp;
 \begin{bmatrix} 73 \\ 74 \end{bmatrix} goto (c->ret)(k+4+j,sp);
 74 }
 75
 76 __code g_h1(int j, stack sp);
 77
 78 __code g(int i,stack sp) { // Caller
 79 struct f_{g0}_interface *c =
 80 (struct f_{g0}\interface *)(sp -= sizeof(struct
                 f_g0_interface));
 81
 \begin{array}{c|c}\n 82 & c-\text{2}r \text{et} = g_h1; \\
 83 & c-\text{2}i = i:\n \end{array}c - >i = i;\begin{array}{c} 84 \\ 85 \end{array}goto h(i+3,sp);86 }
 87
 88 __code g_h1(int j,stack sp) { // Continuation
        struct f_{g0} interface \ast c = (struct
             f_g0_interface *)sp;
 90 int i = c - \ge i;
 91 sp+=sizeof(struct f_g0_interface);<br>92 c = (struct f \varphi0 interface *)sp:
 92 c = (struct f_g0_interface *)sp;<br>93 goto (c->ret)(j+i,sp);
       goto (c\rightarrowret)(j+i,sp);94 }
 95
 96 __code h(int i, stack sp) {<br>97 struct f_g0_interface *c
        \frac{1}{2} struct f_g0_interface *c = (struct
               f_g0_interface *)sp;
 \begin{bmatrix} 98 \\ 99 \end{bmatrix} goto (c->ret)(i+4,sp);
 99 }
100
101 struct main_continuation { // General Return
            Continuation
\begin{array}{c|c} 102 & \text{\textendash} \end{array} __code (*ret)(int,stack);<br>103 code (*main ret)(int.vo
103 __code (*main_ret)(int,void*);<br>104 void *env;
        void *env;
105 };
106
107 \Big| --code main_return(int i, stack sp) {<br>108 if (loop-->0)
\begin{bmatrix} 108 \\ 109 \end{bmatrix} if (loop-->0)<br>109 goto f(233,
109 goto f(233,sp);<br>110 printf("#0103:%d\
        print("#0103:\%d\n",i);111 goto (( (struct main_continuation *)sp)->
               main_ret)(0,
112 ((struct main_continuation *)sp)->env);
113 }
```

```
114
115 /* little optimzation without stack continuation
                    (2) */
116
117 code f2(int i,char *sp) {
118 int k, j;
119 \mid k = 3 + i;
\begin{array}{c|c} 120 & \text{goto } g2(i,k,i+3,sp); \\ 121 & \end{array}121 }
122
123 __code g2(int i,int k,int j,char *sp) {
124 j = j+4;
\begin{bmatrix} 125 \\ 126 \end{bmatrix} goto h2(i,k+4+j,sp);126 }
127
128 __code h2_1(int i,int k,int j,char *sp) {
129 \begin{vmatrix} -5.5 & \text{if } 2 & \text{if } 1 & \text{if } 1 & \text{if }130 }
131
132 __code h2(int i,int k,char *sp) {
133 \begin{bmatrix} -5.546 & 12(1nt) i, int k, ch \\ 0 & 21(i, k, i+4, sp) \\ 1 & 1 & 1 \end{bmatrix}134 }
135
136 | __ code main_return2(int i, stack sp) {
137 if (100D--20)138 goto f2(233, sp);
139 \text{ printf}("40132:\text{\&d\nu".i}):140 goto (( (struct main_continuation *)sp)->
                       main_ret)(0,
141 ((struct main_continuation *)sp)->env);<br>142 }
142 }
143
144 /* little optimizaed case (3) */
145
\begin{array}{c|c} 146 & -\text{code f2}_1(\text{int } i, \text{char } * \text{sp}) & \{147 & \text{int } k, i\} \end{array}\begin{array}{c|c} 147 \\ 148 \\ k = 3+i \end{array}:
             k = 3 + i;
\begin{bmatrix} 149 \\ 150 \end{bmatrix} goto g2_1(k,i+3,sp);
150 }
151
152 __code g2_1(int k,int i,char *sp) {
\begin{array}{c|c} 153 & \text{goto } h2_11(k,i+4,sp); \\ 154 & \end{array}154 }
155
156 \Big| -code f2_0_1(int k,int j,char *sp);<br>157 \Big| -code h2_1_1(int i,int k,int j,char
         157 and 157 and 157 and 157 and 157 and 157 and 157 and 157 and 157 and 157 and 157 and 157 and 157 and 157 and 157 and 157 and 157 and 157 and 157 and 157 and 157 and 157 and 158 \begin{bmatrix} -5.56 & 16 & 16 \\ 158 & 16 & 16 \\ 159 & 16 & 16 \end{bmatrix};
159 }
160
161 __code h2_11(int i,int k,char *sp) {
\left.\begin{matrix} 162 \\ 163 \\ 163 \end{matrix}\right| \left.\begin{matrix} 162 & 162 \\ 162 & 164 \\ 163 & 164 \end{matrix}\right| \left.\begin{matrix} 162 & 164 \\ 162 & 164 \\ 164 & 164 \end{matrix}\right| \left.\begin{matrix} 162 \\ 164 \\ 165 \end{matrix}\right| \left.\begin{matrix} 162 \\ 164 \\ 165 \end{matrix}\right| \left.\begin{matrix} 162 \\ 164 \\ 166 \end{matrix}\right| \left.\begin{matrix} 162 \\ 164 \\ 166 \163 }
164
165 __code f2_0_1(int k,int j,char *sp) {<br>166 eoto (( (struct cont interface *)sp)
           166 goto (( (struct cont_interface *)sp)->ret)(k+4+
                       j,sp);
167 }
168
169 \begin{bmatrix} 169 \\ 170 \end{bmatrix} -code main_return2_1(int i,stack sp) {
           if (loop->0)171 goto f2_1(233,sp);
172 \int print(f("#0165:\%d\pi",i);173 exit(0);<br>174 //goto (
             174 //goto (( (struct main_continuation *)sp)->
                       main_ret)(0,
175 //((struct main_continuation *)sp)->env);
176 }
177
178 #define STACK_SIZE 2048
179 char main_stack[STACK_SIZE];<br>180 #define stack last (main stack
         180 #define stack_last (main_stack+STACK_SIZE)
181
182 #endif
```

```
183
184 #define LOOP_COUNT 5000000000<br>185 int
        int
186 main(int ac,char *av[])
187 {
188 #if !CC_ONLY
189 struct main_continuation *cont;
190 stack sp = stack_last;
191 \pm \text{andif}192 int sw;
193 int j;
194 if \arccos 194 if \arccos 194 if \arccos 194 if \arccos 194 if \arccos 194 if \arccos 194 if \arccos 194 if \arccos 194 if \arccos 194 if \arccos 194 if \arccos 194 if \arccos 194 if \arccos 194 if \arccos 194 if \arccos 194 if \arcc195 else sw=3:
196
197 if (sw==0) {
198 for(loop=0;loop<LOOP_COUNT;loop++) {
199 \mid j = f0(\text{loop});200 }
201 printf("#0193:%d\n",j);
202 #if \overline{CC} ONLY
203 } else if (sw==1) {
\begin{array}{c|c}\n 204 & \text{loop} = \text{LOOP\_COUNT}; \\
 \hline\n 205 & \text{sn} = \text{sizeof} (\text{*cont})\n \end{array}sp = sizeof(*cont);206 cont = (struct main_continuation *)sp;<br>207 cont->ret = main return:
              cont->ret = main_return;
208 \qquad \qquad \text{cont}\text{-}\text{Main\_ret} = \text{\_CbC\_return};<br>
209 \qquad \qquad \text{cont}\text{-}\text{2env} = \text{ChC\_environment};\frac{1}{200} cont->env = CbC environment;
210 goto f(log, sp);<br>211 } else if (sw==2)} else if (sw==2) {
212 loop = LOOP_COUNT;<br>213 sp -= size of (*cont)
213 \begin{cases}\n\text{sp} = \text{sizeof}(*\text{cont}); \\
\text{cont} = (\text{struct main})\n\end{cases}\frac{1}{2} cont = (struct main continuation *)sp;
215 cont->ret = main_return2;
216 cont->main ret = CbC return:
217 cont->env = \text{CbC-environment};<br>218 goto f2(loop.sp):
218 goto f2(loop, sp);<br>219 } else if (sw==3) {
\begin{array}{c|c} 219 & \text{else if (sw==3) {}} \\ 220 & \text{loop = LOOP COUNT:} \end{array}loop = LOOP_COUNT;\begin{array}{c|c} 221 & \text{sp} = \text{sizeof}(*\text{cont}); \\ 222 & \text{cont} = (\text{struct main}) \end{array}222 cont = (struct main_continuation *)sp;<br>223 cont->ret = main return2 1:
              \overline{\text{cont-2ret}} = main_return2_1;
224 cont->main_ret = _CbC_return;
225 cont->env = _CbC_environment;<br>226 goto f2 1(loop.sp):
\begin{array}{c} 226 \\ 227 \end{array} goto f2_1(loop,sp);
        *endif
228 }
\begin{array}{c|c} 229 & \text{return } 0; \\ 230 & \end{array}230 }
231
232 /* end */
```